# POWERSHELL MANAGEMENT IN A NUTSHELL

Jeffery Hicks Windows PowerShell MVP jhicks@jdhitsolutions.com

#### AGENDA

- What is PowerShell?
- Why does it Matter?
- Key Features
- Demos
- Resources
- o Q&A

#### WHO AM I?

- Windows PowerShell MVP
- PowerShell Author
  - Windows PowerShell 2.0: TFM (with Don Jones)
  - Managing Active Directory with Windows PowerShell: TFM (2<sup>nd</sup> Ed.)
  - PowerShell in Depth (with Don Jones and Richard Siddaway) in progress
  - MCPMag.com Prof. PowerShell
- IT trainer and consultant
- http://jdhitsolutions.com/blog
- http://twitter.com/jeffhicks
- https://plus.google.com/109354722869529171746

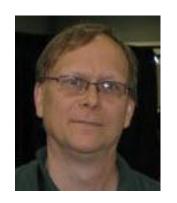

#### WHAT IS POWERSHELL?

- Windows PowerShell is an object-oriented management *engine* built on the .NET Framework
- It is Microsoft's required server management tool.
- It is primarily exposed to IT Pros as a console.
- ...but it can be "hosted" by other applications
- GUIs built on top of PowerShell

#### WHAT IS POWERSHELL?

- 1.0 2006 Windows XP and later
- o 2.0 2009 Added remoting, background jobs
- 3.0 2012 (?) Will ship with Windows 8. Downlevel support of Windows 7 and Server 2008 R2.
- Requires .NET Framework 3.0 and later
- Now a core part of the operating system
- Growing adoption by Microsoft product teams
- Growing adoption by vendors

#### WHY DOES IT MATTER?

- In the past IT Pro's needed to learn different tools and techniques to manage different platforms
- GUIs good for one-off tasks but don't scale.
- Enterprise efficiency requires automation.
- PowerShell provides an interactive management console
- ...that also supports batch like scripting.
- It's not a matter of if you'll be using PowerShell only a matter of when.

#### KEY FEATURES

- PowerShell uses objects, not text.
- Objects are passed through a pipeline.
- Cmdlets are single purpose commands designed to work with objects in the pipeline.
- At the end of the pipeline is your result.

#### PIPELINE EXAMPLE

PS C:\> Get-Service

```
Status
        Name
                           DisplayName
Stopped
        AeLookupSvc
                           Application Experience
                           Application Layer Gateway Service
Stopped
        ALG
        AppIDSvc
                           Application Identity
Stopped
                            Application Information
Stopped
        Appinfo
Stopped
                                        Management
Stopped a Text based shells would a Service
                    need to parse this
                                       כ Endpoint Builder
Running
                               output
Running
                                       aller (AxInstSV)
Stopped
Stopped
        BDESVC
                            BitLocker Drive Encryption Service
Running
        BFE
                           Base Filtering Engine
Running
        BITS
                            Background Intelligent Transfer Ser...
```

#### PIPELINE EXAMPLE

```
PS C:\> Get-Service | Where {$_.Status -eq "running"}
                          Oispl Only keep objects that
 Get all Service
                                           are running
         objects
                           Appli
Running AudioEndpointBu... Windows Audio Endpoint Builder
                           Windo
                                                   running
                           Base Fine Engine
Rumana PrE
          TTS
                           Backgr lligent -
                                                         Ser...
               stopped
   running
                           Blueto running rt Serv
                                                   stopped
Running
        cmd<sup>2</sup>
                           COMODO Internet Security Halner Ser...
              stopped
Running Con.
                     پو... ConfigFree Gadget Ser\
Running
        ConfigFree Service ConfigFree Service
Running CryptSvc
                           Cryptographic Services
```

#### KEY FEATURES - REMOTE MANAGEMENT

- You can gather information and manage remote computers using .NET and WMI
- PowerShell v2.0 uses WinRM and the WSMAN protocol to execute commands *on* the remote machine
- You can run a command on your desktop that runs *simultaneously* on 1-1000 (more machines).

#### KEY FEATURES - MORE

- Background jobs
- Integrated help system
- Extended functionality through snapins and modules
- Simple scripting language
- Large and growing PowerShell community

## **DEMOS**

- Demos are written mostly as one-liners.
- Focus on results not language or syntax

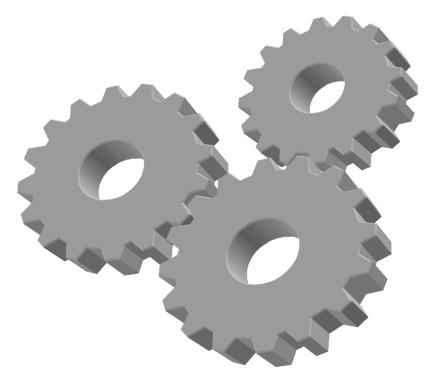

#### RESOURCES - BOOKS

- Windows PowerShell 2.0: TFM by Don Jones and Jeffery Hicks
- Learn PowerShell in a Month of Lunches by Don Jones
- Windows PowerShell Cookbook 2<sup>nd</sup> Ed. by Lee Holmes
- Windows PowerShell in Action 2<sup>nd</sup> Ed. by Bruce Payette

#### RESOURCES - WEB

- Windows PowerShell Team blog (http://blogs.msdn.com/powershell)
- The Lonely Administrator (http://jdhitsolutions.com/blog)
- Prof. PowerShell (http://mcpmag.com/articles/list/prof-powershell.aspx

#### RESOURCES - TRAINING

- Windows PowerShell Fundamentals Training (TrainSignal)
- Windows Server 2008 PowerShell Training (TrainSignal)
- Conferences: TechEd, TechMentor, The Experts Conference
- Private and public training

# QUESTIONS

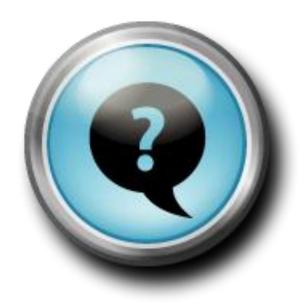

## THANK YOU

- http://jdhitsolutions.com/blog
- o jhicks@jdhitsolutions.com

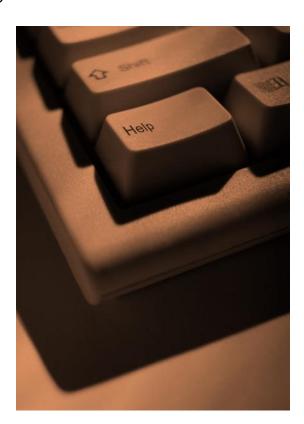